## Generate pick orders for non-Lightspeed customers

For any customer with the **Prekit** toggle on for any POS, Gimme defaults to creating a forecasted pick order.

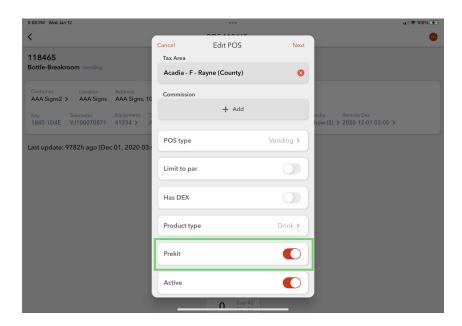

Non-Lightspeed customers are able to create their pick orders in Gimme by clicking **Generate Pick Orders** on the Operations page.

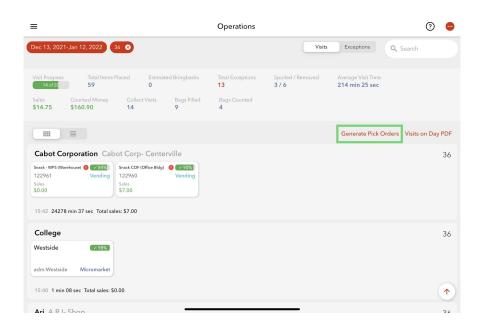